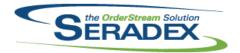

| ActiveM20.d        | II         |                                  |                                                                                                    |  |  |
|--------------------|------------|----------------------------------|----------------------------------------------------------------------------------------------------|--|--|
| 6.4.90             | 07/15/2015 | I1506237<br>I1506226<br>I1506218 | Only allocated Lot/Serial inventory will appear with a grey background in the Inventory Allocation form, for all modules except Credit Note.  If a Credit Note does not have Lot/Serial inventory allocated to it by Service Order, the related shipment and invoice will be checked for consumed Lot/Serial inventory.  Credit details will now calculate the discount on the sub-total before taxes. |  |  |
|                    |            | I1506253                         | If no previous Lot/Serial inventory has been allocated to the service order or related credit notes, the Inventory Allocation form will now load lot/serial inventory correctly when launched from service order.                                                                                                    |  |  |
|                    |            | I1505106                         | In item running balance, demand for subcontract item materials will no longer be reported against related work orders.                                                                                                    |  |  |
|                    |            | 11506322                         | When a non-make item is selected in the Parts spread in Service Order, the Inventory Allocation form will now save the record(s) successfully.                                                                                                    |  |  |
| ActivityLog.       | ncv        |                                  |                                                                                                    |  |  |
| 6.4.0              | 07/15/2015 | I1408159                         | Activity Log has been given enhanced functionality, and has been added to the Sales Order and Estimate forms.                                                                                                    |  |  |
| AutoConfin         | JII        |                                  |                                                                                                    |  |  |
| AutoConfig. 6.4.77 | 07/13/2015 | I1506064                         | For clients that reconfigure from Estimate and sales order and have auto config and have the preference for use auto processor for search and replace or reconfigure, ensure header information such as user defined and excel commissions are done before the Bom processor takes over.                                                                                                    |  |  |
| Config.dll         |            |                                  |                                                                                                    |  |  |
| 6.4.126            | 07/13/2015 | I1506160<br>I1505265             | Checking the customer's credit limit when generating a sales order will now perform the check when the user has no open sales orders.  PO Product Lines are now allowed to be Buy AND Sell.                                                                                                    |  |  |
|                    |            | 11506072                         | Modified the Inventory Tracking option buttons to properly show Serial Tracking vs. Lot Tracking as the selected Inventory Tracking option when the PO Product line is loaded.  The Product Line Maintenance form no longer allows an item's Caption Property to exceed 50 characters in order to maintain system stability.                                                                           |  |  |
| CreditNote.dll     |            |                                  |                                                                                                    |  |  |
| 6.4.79             | 07/15/2015 | 11506226                         | Only Credit Notes with Lot/Serial inventory allocated to it by Service Order                                                                                                    |  |  |
|                    |            | I1506112                         | will lock the Inventory Allocation form.  When a Credit Note is generated from Service Order, the Qty Returned to Inventory field will now be set to 0 if the Application Preference, Default Credit Note Inventory Return Qty to Zero, is on.  When a Credit Note is generated from Service Order, the Invoiced UOM field will be set to the Priced UOM field of the related Invoice line.            |  |  |

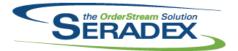

| 6.4.79       | 07/15/2015 | I1503003 | The resend EDI tools menu has been added.                                                                                                    |
|--------------|------------|----------|----------------------------------------------------------------------------------------------------|
| CRM.dll      |            |          |                                                                                                    |
| 6.4.90       | 07/15/2015 | I1408159 | Activity Log has been given enhanced functionality, and has been added to the Sales Order and Estimate forms.                                         |
|              |            | I1506244 | CRM module now more gracefully handles null YTDSales values.                                                                                          |
|              |            |          |                                                                                                    |
| DataTransfe  | r.mdb      |          |                                                                                                    |
| 6.4.163      | 07/13/2015 | l1411218 | An update query has been added to set all Personal Key flags to False for modules that do not support Personal Keys.                                  |
|              |            | I1506259 | Renamed column RetailMarkupPctOverride to RetailMarkupDiscountPctOverride in the Contacts table.                                                      |
|              |            | 11507057 | Created new data integrity check "Financials - Missing GL Account assigned to Retained Earnings GL Type"                                              |
|              |            | I1502285 | Search link field and link field 1 columns have been modified to accept 8000 characters.                                                              |
|              |            | l1411176 | Two new fields called "ImportLineTypes" and "CreateProducts" have been                                                                                |
|              |            | I1506058 | added to the MVSetting table.  A new integrity check call "Customers - Duplicate Customer Contact Email                                               |
|              |            |          | Addresses" has been added.                                                                                                    |
| DayEndProc   | : dll      |          |                                                                                                    |
| 6.4.119      | 07/15/2015 | I1506179 | Corrected issue to ensure there are no rounding issues with the invoice/credit note subtotal and total taxes                                          |
|              |            | 11505210 | Ensure for AR Postings for non home currency invoices whereby the rate is                                                                             |
|              |            |          | not 1 the AR entry is based purely on the total amount and the variance due to exchange is captured                                                   |
|              |            | 11506094 | For QuickBooks clients - the application of a deposit shall now just use a Quanity of 1 with the rate being the desired application of deposit amount |
|              |            | I1506027 | Modified to ensure that the header discount is not applied to items of category type "Deferred Revenue", such as a deposit item.                      |
|              |            | 11505124 | Added rounding safety logic to the load of the AR Invoices to ensure the value read from the DB is indeed to the nearest cent.                        |
|              |            |          |                                                                                                    |
| Estimating : |            |          |                                                                                                    |
| Estimating.c | 07/15/2015 | I1506218 | Estimating will now take into account the header discount when checking the                                                                           |
|              |            | I1408159 | credit limit during Sales Order generation.  Activity Log has been given enhanced functionality, and has been added to                                |
| 6.4.111      | 07/22/2015 | I1403163 | the Sales Order and Estimate forms.  Attempting to open the Item Configurator in Estimating while the Price List is                                   |
|              |            |          | invalid will no longer automatically save the Estimate. Estimates assigned to Customers without a valid Price List may still be saved manually.       |
|              |            |          | · · · · · · · · · · · · · · · · · · ·                                                                                                    |
| 6.4.110      | 07/15/2015 | I1507088 | The Estimate Form no longer behaves unexpectedly when opening from the Estimate Search module.                                                        |

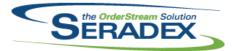

| 6.4.111        | 07/22/2015        | I1507126 | When copying an estimate, prospect filtering will now function as required. The ShipVia will now be copied correctly if one has not been selected on the Estimate form.                                                                                       |  |  |
|----------------|-------------------|----------|----------------------------------------------------------------------------------------------------|--|--|
| 6.4.109        | 07/15/2015        | I1504162 | An adjustment has been made to ensure the system retains the manually selected value of the Price Code and Contact fields when the Ship To is changed, if the Ship To does not have default values for those fields.                                          |  |  |
|                |                   | I1503230 | Added a confirmation dialog to check if the user wants to override the sales order/Estimate detail line with the system price when the user has the preference "Don't Auto Update Line Item Prices" selected and doesn't have the Advanced Price Book Module. |  |  |
|                |                   | I1504161 | Modification has been made to remove the ClearShipTos function.                                                                                                    |  |  |
|                |                   | I1506160 | Checking the customer's credit limit when generating a sales order will now perform the check when the user has no open sales orders.                                                                                                    |  |  |
|                |                   | I1504194 | An adjustment has been made to ensure the system uses the CustomerShipTo's tax group when copying an existing estimate.                                                                                                    |  |  |
| InventoryTra   | ansfer dil        |          |                                                                                                    |  |  |
| 6.4.64         | 07/15/2015        | I1506322 | Lot/Serial inventory can now be allocated to an Inventory Transfer created from Service Order.                                                                                                    |  |  |
|                |                   |          |                                                                                                    |  |  |
| Invoice.dll    |                   |          |                                                                                                    |  |  |
| 6.4.103        | 07/15/2015        | I1506322 | Lot/Serial inventory can now be allocated to an Invoice created from Service Order.                                                                                                    |  |  |
|                |                   | l1505124 | Corrected issue when approving an invoice that works out to zero due to negative lines whereby in some cases the subtotal is a very tiny number that is well below one penny.                                                                                 |  |  |
|                |                   | 11506214 | An adjustment has been made to ensure that the "Always Editable" userdefineds will not be locked for approved invoice document.                                                                                                    |  |  |
|                |                   | 11503003 | The resend EDI tools menu logic was adjusted.                                                                                                    |  |  |
|                |                   | I1505080 | After updating inventory, anything still allocated to a related sales order line will be returned to inventory.                                                                                                    |  |  |
|                |                   | I1506027 | Modified to ensure that the header discount is not applied to items of category type "Deferred Revenue", such as a deposit item.                                                                                                    |  |  |
|                |                   |          |                                                                                                    |  |  |
| ItemEditor.d   | III<br>07/10/2015 | 11503234 | Functionality has been added to allow modifying the cost fields in the Item                                                                                                    |  |  |
| 0.4.93         | 07/10/2013        | 11303234 | Editor externally.                                                                                                    |  |  |
|                |                   |          |                                                                                                    |  |  |
| JobCosting.dll |                   |          |                                                                                                    |  |  |
| 6.4.48         | 07/15/2015        | l1408159 | Activity Log has been given enhanced functionality, and has been added to the Sales Order and Estimate forms.                                                                                                    |  |  |
|                |                   | I1405140 | You can now launch the Customer Ship To module from within the Job Costing module by selecting an Account, opening the 'Tools' menu, and then clicking on 'Customer Ship Tos'.                                                                                |  |  |

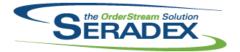

| MatReq.dII<br>6.4.88  | 07/15/2015                | I1501036<br>I1506105                                  | An internal adjustment has been made to promote system health.  Item revision and routing field have been add to the Open Material Requisitions report when appending items from the MRP form.                                                                                                    |
|-----------------------|---------------------------|-------------------------------------------------------|----------------------------------------------------------------------------------------------------|
| Microvellum<br>6.4.13 | olmport.dll<br>07/13/2015 | I1411176                                              | A new option to import room and create product line item have been added to the Microvellum Setting form.  New functionality have been added to allow the system to import multiple products into one room.                                                                                                    |
| POInvoice.d<br>6.4.74 | III<br>07/13/2015         | I1506111<br>I1506027                                  | Corrected commission batching if the customer and rep are the same currency, and the rate on the invoice is not the same as it was by the time you generate the commission batch.  Modified to ensure that the header discount is not applied to items of category type "Deferred Revenue", such as a deposit item.                                                                                                    |
| PurchaseOr<br>6.4.84  | der.dll<br>07/15/2015     | I1502170 I1501003 I1504170 I1503106 I1412100 I1502100 | This issue has been corrected, the order date check was improperly using the due date as the order date and vice versa and using the due date check instead of the order date check.  You are no longer allowed to copy sub contract service order lines.  Now return all deposit invoices for the selected PO in the Invoice History Field.  The Purchase Order form's Vendor lookup now includes Revision and Routing information.  The GL Account for selected line will now default to the inventory, WIP inventory or non-inventory GL account depending on Receive Customer Inventory to Stock check box.  Purchase Order form's Additional Information Tab's Rate can no longer be edited as long as the currency type of the vendor assigned to the Purchase Order is the same as the currency of the company issuing the Purchase Order.  Purchase Order form's new lines' Due Date now default to a blank entry rather than the current date. |
| QAUserCon<br>6.4.4    | trols.ocx<br>07/13/2015   | l1412072                                              | Made the Test Description header consistent across the Item Main and QA Module.                                                                                                    |

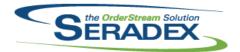

| QualityAssur            | ance.dll   |                      |                                                                                                    |
|-------------------------|------------|----------------------|----------------------------------------------------------------------------------------------------|
| 6.4.11                  | 07/13/2015 | I1412072<br>I1412055 | Made the Test Description header consistent across the Item Main and QA Module.  The Qty on Work Order field will now be populated with the selected work order ordered quantity.                                                                                                    |
| Receiving.dll<br>6.4.93 | 07/13/2015 | I1505085<br>I1506095 | Modified the receiving approval code for subcontract related lines to ensure that when the users decide not to update the inventory during the this process, they can still do that later from the Subcontract module.  An adjustment has been made to ensure that the system retain the location of the reselected wip items. |
| RptDataColle            | ection dll |                      |                                                                                                    |
| 6.4.43                  | 07/13/2015 | 11506082             | The Work Order - Pick List report has been adjusted to exclude child items of make items that are flagged as requires sub work order.                                                                                                    |
| 6.4.44                  | 07/15/2015 | I1507089             | An adjustment has been made to the work order bom status report to correct the syntax error.                                                                                                    |
| SalesOrder.d            | II         |                      |                                                                                                    |
| 6.4.143                 | 07/16/2015 | 11507099             | Correction has been made ensuring that the system is gathering the correct fields when trying to create a new sales order.                                                                                                    |
| 6.4.144                 | 07/17/2015 | I1507119             | Corrected the issue where attempting to copy a sales order without associated Ship To information would produce an error.                                                                                                    |
| 6.4.142                 | 07/15/2015 | I1408159             | Activity Log has been given enhanced functionality, and has been added to the Sales Order and Estimate forms.                                                                                                    |
|                         |            | I1505106             | When updating MatReq after generating a work order form the sales order, mat req items will no longer be removed when they exist under a sub-contract parent, as well as outside the sub-contract parent on the BOM.                                                                                                    |
|                         |            | I1506160             | Checking the customer's credit limit when generating a sales order will now perform the check when the user has no open sales orders.                                                                                                    |
|                         |            | I1504194             | An adjustment has been made to ensure the system uses the CustomerShipTo's tax group when copying an existing sales order.                                                                                                    |
|                         |            | I1505206             | An adjustment has been made ensuring that the system will recalculate selected document tax when changing the tax group in the CustomerShipTo form.                                                                                                    |
|                         |            | 11503230             | Added a confirmation dialog to check if the user wants to override the sales order/Estimate detail line with the system price when the user has the preference "Don't Auto Update Line Item Prices" selected and doesn't have the Advanced Price Book Module.                                                                  |
|                         |            | I1504161             | Modification has been made to remove the ClearShipTos function.                                                                                                    |
|                         |            | l1504162             | An adjustment has been made to ensure the system retains the manually selected value of the Price Code, Contact, and Ship Term fields when the Ship To is changed, if the Ship To does not have default values for those fields.                                                                                               |

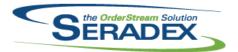

|              |                                 |                    | July 2013                                                                                                    |
|--------------|---------------------------------|--------------------|----------------------------------------------------------------------------------------------------|
| 6.4.142      | 07/15/2015                      | 11505080           | After deleting a sales order or sales order line, inventory allocated to the sales order will be returned.                                                                                                    |
| 0            | . 0                             |                    |                                                                                                    |
| 6.4.28       | 07/13/2015                      | I1504053           | Adjusted the RunExe functionality to concatenate the "MenuType" and "FireWhen" from the CustomExe table together with a colon.                                                                                                    |
|              |                                 |                    |                                                                                                    |
|              | nmonServices.dll                | 14.405400          | Madified to involve and the consequent in the consequent                                                                                                    |
| 6.4.26       | 07/13/2015                      | l1405166           | Modified to implement the new application preference: "Allow manually advancing to the next operation in Shop Floor"                                                                                                    |
| Caraday Eins | ancials.Financials              | Svetom dll         |                                                                                                    |
| 6.4.66       | 07/15/2015                      | 11506154           | The GL Excel Import now more gracefully handles names containing characters reserved by the database language.                                                                                                    |
|              |                                 | I1503205           | The GL Excel Import now more gracefully handles names containing characters reserved by the database language.                                                                                                    |
|              |                                 | 11507033           | Corrected issue with exchange gain and loss if paying multiple foreign invoices whereby the rate on the documents is not the same as the rate at the time of payment.                                                                                                    |
|              |                                 | 11502094           | Support exporting to TD Bank Canadian EFT Format.                                                                                                    |
|              |                                 | I1310239           | Updated this file to promote compatibility with COM objects.                                                                                                    |
| Seradex.Pro  | duction.DataColle               | ction.dll          |                                                                                                    |
| 6.4.14       | 07/15/2015                      | 11405166           | Modified to allow the work order completion from Shop Floor when the application preference: "Complete WO line on completion of final operation in Shop Floor" is on to be able to process non-consolidated work order lines.                                                          |
|              |                                 |                    |                                                                                                    |
| Seradex.Pro  | duction.Schedulin<br>07/15/2015 | g.dll<br> 11405166 | Modified to incorporate the logic for the new "Advance" button                                                                                                    |
| 0.4.30       | 07/15/2015                      |                    | Modified to incorporate the logic for the new "Advance" button.                                                                                                    |
|              |                                 | 11502162           | Added the ability to call custom code from behind the "Start", "Start Selected", "Complete" and "Complete All" buttons on the Shop Floor Execution form.                                                                                                    |
|              |                                 | I1409067           | The Shop Floor Execution form's 'Attachments' button now properly displays an 'X' when one or more file attachments are specified for the related work order line.                                                                                                    |
|              |                                 | I1503236           | Improved the code that gathers the operations alternate Cell Work Centers to avoid invalid data.                                                                                                    |
|              |                                 | 11504107           | Corrected issue starting operations when not using scheduling, and support custom actions on start that return an instruction to refresh the grid. Also corrected issue on custom calls on start that state the operation need to end and the screen was not refreshing after the end. |
|              |                                 | I1504109           | Run Type on Shop Floor Execution will now retain its value when ending or completing operation.                                                                                                    |

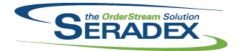

| Seradex.Sea   | rch.dll            |            |                                                                                                    |
|---------------|--------------------|------------|----------------------------------------------------------------------------------------------------|
| 6.4.50        | 07/13/2015         | I1502285   | Modified the Search Link field in Search Setup to accept up to 8000 characters.                                                                                                    |
| 6.4.51        | 07/16/2015         | 11507097   | The previous release included features that were not intended to be available. These features have been removed and will be reimplemented in a later release.                                                                                                    |
| Seradex.Stri  | nas.dll            |            |                                                                                                    |
| 6.4.21        | 07/15/2015         | I1405166   | Modified to implement the new application preference: "Allow manually advancing to the next operation in Shop Floor"                                                                                                    |
| Seradex.Utili | ities.MicrovellumS | System.dll |                                                                                                    |
| 6.4.7         | 07/13/2015         | I1411176   | ItemID field was added for product line to support consolidated products import.                                                                                                    |
| Seradex.Win   | .Search.dll        |            |                                                                                                    |
| 6.4.38        | 07/13/2015         | I1506102   | The grid row filter autocomplete behaviour has been disabled.                                                                                                    |
| 6.4.39        | 07/16/2015         | I1507097   | The previous release included features that were not intended to be available. These features have been removed and will be reimplemented in a later release.                                                                                                    |
| Seradey Win   | .ShopFloorExecut   | tion dll   |                                                                                                    |
| 6.4.26        | 07/15/2015         | 11506102   | The grid row filter autocomplete behaviour has been disabled.                                                                                                    |
|               |                    | I1405166   | Modified to add the required logic for the "Advance" button on the grid and header of the Shop Floor Execution form.                                                                                                    |
|               |                    | I1503236   | Modified to improve the error message code to avoid blank message boxes when errors occur.                                                                                                    |
|               |                    | I1502162   | Added the ability to call custom code from behind the "Start", "Start Selected", "Complete" and "Complete All" buttons on the Shop Floor Execution form.                                                                                                    |
|               |                    | I1504107   | Corrected issue starting operations when not using scheduling, and support custom actions on start that return an instruction to refresh the grid. Also corrected issue on custom calls on start that state the operation need to end and the screen was not refreshing after the end. |
|               |                    | I1502278   | When run by selecting an employee, the form will no longer try to load twice, for the selection of an employee, and then cell.                                                                                                    |
| Shipping.dll  |                    |            |                                                                                                    |
| 6.4.99        | 07/15/2015         | I1505080   | After updating inventory, anything still allocated to a related sales order line will be returned to inventory.                                                                                                    |

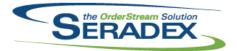

| 6.4.99       | 07/15/2015  | I1506027<br>I1506322 | Modified to ensure that the header discount is not applied to items of category type "Deferred Revenue", such as a deposit item when generating invoices from shipping.  Lot/Serial inventory can now be allocated to a Shipment created from Service Order.                                                         |  |  |
|--------------|-------------|----------------------|----------------------------------------------------------------------------------------------------|--|--|
| sxControls.o | cx          |                      |                                                                                                    |  |  |
| 6.4.30       | 07/13/2015  | l1412144             | Modified to ensure that the Runtime Engine that OrderStream was provided on launch via the command line arguments is set to be used for all connections instead of looking up this information on the first launch of a module.                                                                                      |  |  |
| sxEDIBridge  | .dll        |                      |                                                                                                    |  |  |
| 6.4.20       | 07/13/2015  | I1506064             | For clients that have custom estimate/sales order imports using the Import Order tables, ensure if auto processor is indeed used that the resultant spec has header information such as User Defined and excel commissions done before auto processor receives it as opposed to waiting for auto processor to do it. |  |  |
| sxMaintenan  | ce.dll      |                      |                                                                                                    |  |  |
| 6.4.91       | 07/15/2015  | I1506164             | When selecting cleanup unused addresses from the address lookup, if the PayToAddressID still exists in the Vendors table it will no longer display for cleanup.                                                                                                    |  |  |
|              |             | I1501036             | Updated the purchasing formula application preference display.                                                                                                    |  |  |
|              |             | l1411218             | The GenKey's Generate Personal Key option will no longer be selectable for modules that are not able to generate personal key.                                                                                                    |  |  |
|              |             | I1405166             | Added a new application preference: "Allow manually advancing to the next operation in Shop Floor" to allow partial operation completion when all preops                                                                                                    |  |  |
|              |             | I1408159             | have been manually advanced in Shop Floor Execution.  Activity Log has been given enhanced functionality, and has been added to the Sales Order and Estimate forms.                                                                                                    |  |  |
| sxRuntime.e  | ΧĐ          |                      |                                                                                                    |  |  |
| 6.4.31       | 07/13/2015  | I1412144             | Modified to ensure that the Runtime Engine that OrderStream was provided on launch via the command line arguments is set to be used for all connections instead of looking up this information on the first launch of a module.                                                                                      |  |  |
| sxTaxes.dll  | sxTaxes.dll |                      |                                                                                                    |  |  |
| 6.4.24       | 07/15/2015  | I1506027             | Modified to ensure that the header discount is not applied to items of category type "Deferred Revenue", such as a deposit item.                                                                                                    |  |  |

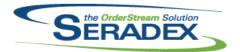

WorkOrder.dll

# **Seradex OrderStream**

| WOIKOIGEI.C | 411        |          |                                                                                                    |
|-------------|------------|----------|----------------------------------------------------------------------------------------------------|
| 6.4.115     | 07/13/2015 | 11502153 | Application Settings Scheduling Preference is now better reflected in Work Order scheduling.                                                                                                    |
|             |            | I1412212 | Added ability to generate custom, variable lot/serial prefixes/suffixes for work order items from an Excel sheet.                                                                                                    |
|             |            | I1506114 | Modified to ensure the work order completion "Process" button is enabled even if there is no inventory allocated to the sub work order lines.                                                                                                    |
|             |            | I1405166 | Modified the work order completion routine to allow completing non-consolidated work order lines from Shop Floor Execution when the application preference: "Complete WO line on completion of final operation in Shop Floor" is on. The process will now automatically distribute the inventory allocated to the consolidated lines to the non-consolidated lines before completion.     |
| 6.4.116     | 07/23/2015 | l1409141 | The Work Order completion process has been modified when the application preference: 'Incorporate Labour in Finished Goods Inventory' is enabled and the labour cost posting method is set to: 'Post Actual Data Collection Labour' to add the standard cost of the operations for non-tracked cells to the finished goods if the operations do not have related data collection records. |
| 6.4.115     | 07/13/2015 | I1502263 | Modified the validation behind the work order completion to allow the user to still complete if there is no inventory allocated.                                                                                                    |
|             |            | 11504005 | The work order completion process will no longer complain about insufficient transferred quantity when trying to complete a line for which all the components are non-stock items that have been already received against the line.                                                                                                    |
|             |            | I1502043 | Can no longer select a completion date that is in the future on work order completion.                                                                                                    |
|             |            | I1506118 | Deleting a work order or work order line that has quality management applied to it will now successfully delete and remove the links to the QA tables.                                                                                                    |
|             |            | I1505106 | When deleting a work order, mat req items will no longer be removed if they belong to a related sales order.                                                                                                    |
|             |            | I1506311 | When having both serial and lot lines on a work order, the "Split Lot Serial Items" functionality will no longer incorrectly assign the lot numbers to the lot lines below the serial lines.                                                                                                    |
| 6.4.116     | 07/23/2015 | I1507142 | Corrected an error when loading consolidated work orders for clients using the Advanced DBR Scheduling.                                                                                                    |
|             |            | I1507157 | In nested structures of make items, when sub-work orders are generated one by one, the parent work order will now be correctly identified and assigned.                                                                                                    |
|             |            | I1507017 | The work order completion validation will now detect at the beginning of the process when there is insufficient inventory allocated or available to complete a sub work order line that requires full inventory allocation.                                                                                                    |